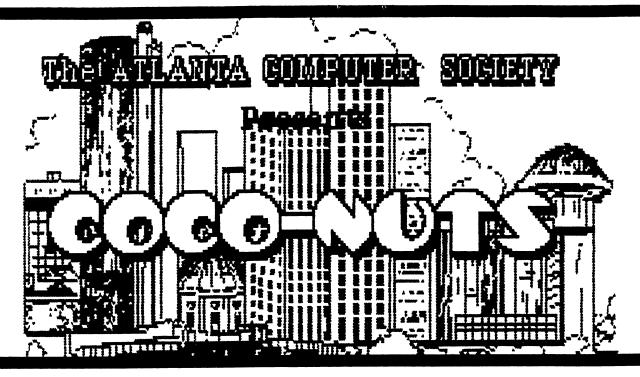

# Vol. 2 Issue 2

# May 1995

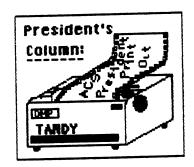

By Ken Fish

----\*

WOW!!! Talk about rediscovering the fun!

I recently had a crash that made the 60 car pile-up on 75 look like a fender bender! No, I crash I'm wasn't hurt. The computer refering to was my system. Seems somehow the 6809 got zapped and I had hard drive problems to boot (pun intended). With time restrictions due to trying to start a buisiness, it took me over 2 weeks to get my system back on line. But it is working now and I'm rediscovering all the things I love about the CoCo.

I've been playing with the graphics capabilities of our beloved machine. I have several drawing programs at my disposal and was working on them for fun. have THE RAT, COCOMAX3, COLOR COMPUTER ARTIST, and of course the paint part of DESKMATE 3. One of the drawbacks (to me) was that most seemed self-sustained. By that I mean they couldn't crossover between programs. Little did I realize the potential of our computer. With some extra effort on my part and some coaching by our librarian, Terry Dodson, I have found several ways that these fine programs do interact.

First, THE RAT. This is a great drawing program which has drivers for color printers which COCOMAX3 doesn't have without special utilities. But the RAT doesn't have as good of font sets as the extended package available for the COCOMAX3. Solution? Well in the instructions for the RAT,

it says that the program can read and use MAX fonts. This means CoCoMAX and CoCoMAX 2 fonts. But by dint of a little reading, I found the fonts for MAX3 are readable and useable by MAX and MAX2. So, I tried it and found that the RAT CAN use MAX3 fonts. This makes for a LOT more versatility for RAT.

problem The next was interchangeability. tackled This was solved using OS9. That's correcting interchangeability of BASIC programs, with OS9. You see, you can upload a Rat picture to our under Ultimaterm in basic. Then Download it from the BBS to your system under OS9. Then use the fine PD program called VIEW44 for OS9 (which is available on BBS) to view the picture. Then VIEW has a save feature which will re-format the save to a different format, like .RAT to .CM3. This is then re-uploaded to our BBS in a (OS9) CM3 format. Then you can download the picture again with Ultimaterm (in BASIC) and have a RAT picture in CM3 format that can be viewed CoCoMAX3! Viola! edited on Interchange-ability.

Why am I going on about this? Hopefully to whet your I will be appitite. You see, showing some of the fun features both the RAT and COCOMAX3 at this months general meeting. That will be the program for the month. I know a lot of you say you don't do graphics. But maybe you've just forgotten how much they can be. Maybe my discussion will help some of you get over the features that you didn't understand before, which made you discouraged with the programs. drawing Maybe didn't think that our COCO could possible DO good graphics. Ι think you will be supprised at the capabilities and possibilities. It should be fun regardless, so 'TIL

LATER

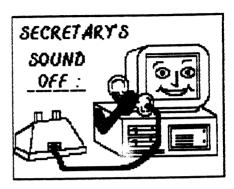

----\*
By Al Dages

The April 25, 1995 meeting of the Atlanta Computer Society, Inc. was called to order at 7:20 PM in Shoney's Restaurant on Jimmy Carter Boulevard by Kenneth Fish, President.

There was discussion on to advertise the Atlanta CoCoFest to vendors and visitors at the Chicago Fest. A poster or flyer will be distributed to all vendors as well as a Vendors Package. Vendors will be asked to display the flyer during Chicago fest. The vendors package contain incentives will signing up early and to present seminars. Al Dages and R.C. Smith will take some Atlanta CoCoFest ticket to Chicago and Sell them at \$8.00 as an incentive visitors. Al Dages showed vendors package to the group.

There was a short discussion on the 68340 chip.

Ken announced that elections would be coming up soon and that a nominations committee would be selected soon. While we were on the subject Al Dages announced that he would be running for president next year.

Carl England presented the program for the evening,

discussing his new commercial venture "The Defeater" a disk full of programs that wil assist you in making copies of copy protected disks. He described several different copy protect schemes and how he was able to overcome that protection. His "Defeater" will either do the copying for you or assist you in doing the copying. His talk was well recieved and there was considerable discussion after the presentation.

The meeting was closed at 8:57 PM.

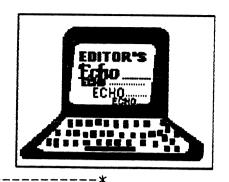

By Russ Keller

This is May and the CoCo FEST is just 5 months away. Enter the T-SHIRT contest QUICKLY as they would have to be printed. There is an article by Tom Kocourek as well as Terry Dodson this month. A poster is printed so you can xerox it for distribution to the local Rat-Shack for display.

How do you like the NEW banner this month? It looks slick!

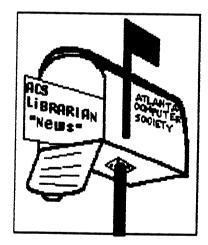

RAIMBOWS & COCO NUTS

by Terry Dodson

Well here I am again you bunch of CRAZY "COCO NUTS". I wonder how many of you noticed the new column header, graphics in the newsletter last month? They are going to continue as part of our monthly chronicle as a means to make our reading more interesting. Send us your ideas on the matter through the bulletin board.

Now down to the initial purpose of my column. The ACS CLUB has recieved donations of the following magazines , into the possesion

of, your's truly, the CLUB Librarian.

RAINBOW 68' MICRO 80' MICRO COLOR COMPUTER NEWS HOT COCO

### UNDERCOLOR COLOR COMPUTER MAGAZINE RAINBOW On TAPE

The majority of these came from Charles Gerkin, and some, in part, from Terry Dodson. The rest of this article deals with a fairly accurate listing of these magazines.

We have RAINBOW ON DISK and RAINBOW ON TAPE available upon request to the Librarian (Terry Dodson) - (463-1803) or ACS BBS 636-2991, and leave a message in the ACS CLUB section, and I will get back to you. Keep in mind the Atlanta Computer Society only has originals to loan out so PLEASE take EXTRA good care of them for others to borrow later.

# RAINBOW & COCO NUTS and Magazines Listing

| Rainbow                                                                             |  |  |  |  |  |  |  |
|-------------------------------------------------------------------------------------|--|--|--|--|--|--|--|
| 1983 jan feb mar apr aug sept oct nov dec9ea.                                       |  |  |  |  |  |  |  |
| 1984 jan feb mar apr may june july aug sept oct nov dec                             |  |  |  |  |  |  |  |
| 1985 feb mar apr may june july aug sept oct nov dec                                 |  |  |  |  |  |  |  |
| 1986 jan feb mar apr may june july aug sept oct nov dec 2 2 2 2 INDX 3 2 3 3 223ea. |  |  |  |  |  |  |  |
| 1987 jan feb mar apr may june july aug sept oct nov dec 2 2 2 INDX 218ea.           |  |  |  |  |  |  |  |
| 1988 jan feb mar apr may                                                            |  |  |  |  |  |  |  |
| 1989feb1ea.                                                                         |  |  |  |  |  |  |  |
|                                                                                     |  |  |  |  |  |  |  |
| 68' MICRO                                                                           |  |  |  |  |  |  |  |
| 1982 jan feb mar apr may june july aug sept oct nov dec 12ea.                       |  |  |  |  |  |  |  |
| 1983 jan feb mar apr may june6ea.                                                   |  |  |  |  |  |  |  |
| 1984 july aug/sept oct nov dec                                                      |  |  |  |  |  |  |  |
| 1985 jan feb mar apr june july aug sept oct nov dec                                 |  |  |  |  |  |  |  |
| 1986 jan feb mar apr may june july aug sept oct nov dec12ea.                        |  |  |  |  |  |  |  |

| 1987 jan feb mar apr may june july aug sept oct nov dec 12ea. |
|---------------------------------------------------------------|
| 1988 jan feb apr may4ea.                                      |
| Color Computer News                                           |
| 1982 july aug sept oct nov dec6ea.                            |
| 1981 may june nov dec4ea.                                     |
| 1983 jan feb mar apr june july6ea.                            |
|                                                               |
| Hot CoCo                                                      |
| 1983 june aug sept oct nov dec6ea.                            |
| 1984 jan feb mar apr may june july aug sept oct nov dec12ea.  |
| 1985 jan feb mar may june july sept oct dec9ea.               |
| 1986 jan feb nov                                              |
|                                                               |
| UnderColor                                                    |
| 1984 DEC. 10th. DEC. 25th                                     |
| 1985 Jan. 11th. Feb. 1st. Feb. 20th. Mar. 8th. Mar. 22nd      |
| 80' MICRO                                                     |
| 1984 Mar1ea.                                                  |
|                                                               |
| Spectrum Projects                                             |
| 1984 CATALOGlea.                                              |
| HELLO HELLO HELLO HELLO HELLO                                 |
|                                                               |

The reason for the greeting above is I've been away for awhile because of many things. We all have our schedules but "WOW", I feel as if I've been away forever.

Since I am back now I thought I'd come back with a little treat for my fellow club members.

Here's a small listing of some articles, programs, utilities, oneliners, hardwere & software specialties I thought you might enjoy. These are only listings of what's in our

club library on disk or tape or just plain ol' magazine listings in our club "RAINBOWS".

I hope this helps you to further your interest in your "COCO" and enables you to try something of interest. You might be suprised at some of the older items.

Sorry , most of these are RS-DOS based, I'LL try to get some  ${\rm OS}\text{--}9$  material at a later time.

See list below:

| - YR MONTH    | DESCRIPTION PAGE #                                             |
|---------------|----------------------------------------------------------------|
| 1984NOV.      | p.89                                                           |
| NOV.          | Message Center, Home Bulliten Bdp. 28                          |
| <b>NOV</b> .  | Diskette Directory part I of 3p.100                            |
| DEC.          | Diskette Directory part 2 of 3p.37                             |
| WAV           | 3rd. part is JAN. 1985Maillabelp.74                            |
| MAY           | Postcardsp.84                                                  |
| MAY           | RAINBOW - INDEX- 3yrs. JUL. 81'-JAN.84'- p.259-                |
| JULY<br>SEPT. | CALENDARp.96                                                   |
| SEF1.<br>DEC. | Greeting Cardsp.131                                            |
| DEC.          | Card File & Labelerp.42                                        |
| DEC.          | Advertisement*** Review***Bjork Blksp.30                       |
|               | Adver traementana kevreananananananananananananananananananan  |
|               |                                                                |
| 1985 JAN.     | Diskette Directory 3rd. partp.120                              |
|               | from '84 NOV. & DEC.                                           |
| FEB.          | Diskmergep.175                                                 |
| FEB.          | COCO 2 Disk Controller FIXp.149                                |
| MAR.          | pt.1 COCO Payrollp.58                                          |
| APR.          | pt.2 COCO Payrollp.82                                          |
| MAY           | 2 Column LLISTERp.42                                           |
| MAY           | PROwriter SCRN DUMPp.18                                        |
| MAY           | Test Your I/Q or EYE/Qp.164                                    |
| MAY           | Talking Hangmenoidsp.131                                       |
| MAY           | Printer Util. Purchase Orderp.172                              |
| MAY           | Article ** OS-9 Hierarchal Directp.244                         |
| MAY           | Tape Util.* Directory organize Tpsp.36                         |
| JULY          | RAINBOW ** INDEX ** Disk & Tapep.229                           |
|               | From Day 1 (one)                                               |
| NOV.          | PhoneBookp.172                                                 |
|               |                                                                |
| 1006 NOV      | Super Switcher **Hardware**p.168                               |
| 1986NOV.      |                                                                |
| DEC.          | Disk Labeler** GOOD **p.93 **Hardware** Power Supply Fixesp.54 |
| DEC.          | For Multipak                                                   |
| DEC.          | Solitary Endeavor * Card Gamep.76                              |
| DEC.          | pt.1 COCO Robot Opp.SYSp.85                                    |
| DEC.          | CoCo Hardware Project                                          |
| DEC.          | pt.2 COCO Robot Opp.Sysp.153                                   |

### CoCo Hdwre.Proj.

| YR      | Description of art. or pgmPAGE #                                   |
|---------|--------------------------------------------------------------------|
|         | ·                                                                  |
| 1987JAN | Calendarp.46 -                                                     |
| JAN     | **HARDWARE** Multipak PAL Upgradep.98 -                            |
| JAN     | Menu Selectorp.158 - CoCo Connect-A-DOTp.60 -                      |
| JAN     | CoCo Connect-A-DOTp.60 -                                           |
| JAN     | Eyes Have it **Visual MeM. Games 3p.52 -                           |
| JAN     | Color Chart For COCO-3p.20 - Tape Load I/O Detectp.150 -           |
|         |                                                                    |
| JAN     | **HARDWARE** Multipak PAL Upgrade COCO 3p.98-10-                   |
| FEB     | JoyStick Directoryp.126 - Multipak Upgrade OLD/NEW **GOOD**p.160 - |
| FEB     | Multipak Upgrade OLD/NEW **GOOD**p.160 -                           |
|         | **DISK UTIL. ** DU-3 CoCo 3 disk Utilityp.94 -                     |
| FEB     | Invisilist ( COCO Pgm. Listing Encryption) p. 20 -                 |
|         | ***UTILITY***                                                      |
| MAR     | ENVELOPE (S.A.S.E.)For DMP-130p.80 -                               |
| MAR     | CHECK RITER DMP-130 Utilityp.20 -                                  |
| MAR     | Look What Thay've Done To COCO (Tips/Tricks)-p.46 -                |
| MAR     | COCO 2 ACCOUNTANTp.26 -                                            |
| MAR     | COCO 2 ACCOUNTANTp.26 - Line & Bar GRAPHSp.86 -                    |
|         | (you must change your baud rate)                                   |
| APR     | simple Word Processor (3 writer)p.156 -                            |
|         | -                                                                  |

I hope these will stimulate my fellow club members to use thier COCO's and to use THIER Library .

Ya'LL Come Back Now And COCO Ya'hear

COCO'in Forever Terry Dodson \*8->+ TTFN

MAKE and MAKEFILES
By Thomas Kocourek

Let's talk about the MAKE utility and MAKEFILES. MAKE is a powerful tool used to compile multi-segment C language programs. A MAKEFILE defines the relations between the segments of the program, defines macros to clarify which source code files group together, and sets default values that you want the compiler to use instead of the built-in values.

A ground rule to assist MAKE with it's tasks: You \_must\_ insure the system clock has been set. MAKE uses the time and date stamp on files to determine which files need re-compiling and which files don't need it. If you don't have a hardware clock, use the SETIME utility religiously!

### Take a look at this:

\_\_\_\_\_\_

\* This is a COMMENT line. The "\*" at the beginning causes MAKE to skip

- \* the line.
- \* This is a MAKEFILE for CALC
- \* Where do you want the program to compile to? ODIR says where it goes ODIR = /dd/cmds
- $\boldsymbol{\mathtt{\#}}$  Where do you want the RELOCATABLE files to be? RDIR says  $% \boldsymbol{\mathtt{\#}}$  where they go

RDIR = ./rels

- \* Where are the source files? SDIR says where!
- \* CFLAGS is used to pass options to the compiler, CC
- \* In this example, we have defined the preprocessor label COCO
- \* uncomment next line for production version of CALC CFLAGS = -dCOCO
- \* comment above line and uncomment next line for DEBUG version of CALC \*CFLAGS = -dCOCO -dDEBUG
- \* RFLAGS is used to pass options to the assembler, RMA
- \* In this example, we have no options to pass on RFLAGS =
- \* LFLAGS is used to pass options to the linker, RLINK
- \* We are specifing the program to be called "calc" with this option. LFLAGS = -f=calc
- \* now for some macros
- \* note the "\" in the next line. It says to join the following line
- \* to the end of the line
- \* Let's tell MAKE which "cc" to use. CC = cc
- now for the dependencies between the segements of "calc"
- \* CALC (as a whole program) is dependent upon the RELOCATABLE files
- \* The line below "calc:" tells MAKE how to "make" CALC
- calc: \$(RFILES) chd \$(RDIR); \$(CC) \$(RFILES) \$(LFLAGS)
- $\star$  RELOCATABLE files are dependent upon the source code files AND header file
- \* If you should make a change in this header file, the entire program
- \* will need to be recompiled since all segments are dependent on it.

. .

- \$(RFILES): express.h
- \* end of MAKEFILE

\_\_\_\_\_

MAKE comes with the OS9 Development Kit along with other useful utilities, like TOUCH. Let's suppose that we just finished CALC and we had compiled the DEBUG option. Now we want to re-compile the program so that the DEBUG option is disabled. The easiest way to do this is to edit the MAKEFILE and change the CFLAGS option, then do TOUCH EXPRESS.H

TOUCH will update the date & time stamp of "express.h" as if you had edited the file, but without the hassles. When you run MAKE, MAKE will see that all the other segments are stale-dated and will procede to re-compile the program. Neat?

Hopefully, this article will help disspell some of the mystique of using MAKE and MAKEFILES to create and maintain multi-segment programs.

The Atlanta Computer Society\_

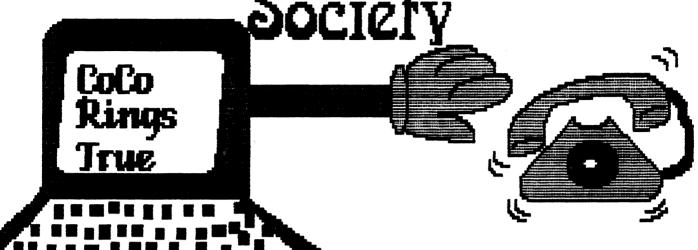

Presends:

# THE STANTA COLOR ATLANTA " <<<>>FEST "

6th Annual ATLANTA CocoFest Holiday Inn Northlake

91995°

Saturday Sept. 30th. 1995 & Sunday Oct. 1st. 1995

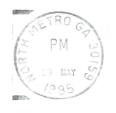

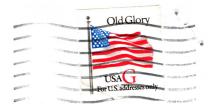

Atlanta Computer Society P.O. Box 80694 Atlanta, Ga. 30366

> ALLEN HUFFMAN ALLEN HUFFIII...
> P. O. BOX 152442
> TX 75915

### ADDRESS CORRECTION REQUESTED

### OFFICERS 1995

| PRESIDENT         |   | Ken Fish     | 439-5117 |
|-------------------|---|--------------|----------|
| VICE PRESIDENT    |   | Newton White | 325-5348 |
| TREASURER         |   | Russ Keller  | 436-5094 |
| SECRETARY         |   | Alan Dages   | 469-5111 |
| NEWSLETTER EDITOR |   | Russ Keller  | 436-5094 |
| CLUB LIBRARIAN    |   | Terry Dodson | 463-1803 |
|                   |   | •            |          |
| ACS BB            | S |              | 636-2991 |

### NEXT MEETING

MAY 23, 1995 Shoney's Jimmy Carter Blvd. Norcross JUNE 13, 1995 Executive meeting Shoney's So Cobb Dr. Smyrna JUNE 20 1995 Shoney's So. Cobb Dr. Smyrna